# BCLBIM ELEKTRONİK PARA VE ÖDEME HİZMETLERİ A.Ş. **GÜVENLİ MOBİL ÖDEME VE ELEKTRONİK BELGE YÖNETİM SİSTEMİ BAŞVURU KILAVUZU**

### **2024**

BELBİM Satış ve İş Geliştirme Müdürlüğü / Kurumsal Ürün Yönetimi Şefliği tarafından hazırlanmıştır.

# İçindekiler Tablosu

- 1. Giriş
- 2. Tanımlar ve Kısaltmalar
- 3. Güvenli Mobil Ödeme ve Elektronik Belge Yönetim Sistemi'nin (GMÖEBYS) Amacı
- 4. GMÖEBYS Uygulamasından Yararlanabilecek Mükellefler
- 5. GMÖEBYS Uygulamasının Faydaları
- 6. GMÖEBYS Uygulama Başvurusu

### **1. Giriş**

Bu kılavuz, 507 Sıra No.lu Vergi Usul Kanunu Genel Tebliği kapsamında mükelleflerimizin kullanımına sunulan Güvenli Mobil Ödeme ve Elektronik Belge Yönetim Sistemi'nden yararlanmak üzere başvuru yapacak mükelleflerin yapması gereken işlemleri açıklamak amacıyla hazırlanmıştır.

## **2. Tanımlar ve Kısaltmalar**

**Bakanlık:** Hazine ve Maliye Bakanlığı

**Başkanlık:** Gelir İdaresi Başkanlığı

**Elektronik Belge (e-Belge):** Usul ve esasları Vergi Usul Kanunu Genel Tebliğleri ile belirlenen elektronik belgeleri,

**Güvenli Mobil Ödeme ve Elektronik Belge Yönetim Sistemi (GMÖEBYS) (Sistem)**: Finans kuruluşları ya da ÖKC üreticileri ile birlikte özel entegratör kuruluşlar tarafından 507 Sıra No.lu VUK Genel Tebliğinde belirtilen usul ve esaslara uygun gerçekleştirilen satış, ödeme/tahsilat işlemleri ile bu işlemlere ilişkin mali belgelerin elektronik belge olarak oluşturulması, iletilmesi, muhafaza ve ibraz edilmesi süreçlerine ilişkin olarak Bakanlıkça izin verilen sistemi,

**Güvenli Mali Uygulama (GMU):** GMÖEBYS kapsamında yapılan tüm işlemlerin güvenli bir şekilde başlamasını ve güvenli bir şekilde sonlanmasını sağlayan ve ayrıca diğer uygulamaların bağlı olarak çalıştığı merkezi sistem ve uç nokta yazılımlarının tamamını içeren ana uygulama,

**İşletici Kuruluş:** 507 Sıra No.lu VUK Genel Tebliğinde tanımlanan Finans Kuruluşu veya Ödeme Kaydedici Cihaz Üreticilerinden, sistemi işletmek üzere Hazine ve Maliye Bakanlığınca yetkilendirilen ve Sistemin işletilmesi nedeniyle Bakanlık, Başkanlık ve sistem kapsamındaki hizmetlerden yararlananlara karşı asli sorumlu olan kuruluşlardan her biri,

**Finans Kuruluşu:** 507 Sıra No.lu VUK Genel Tebliği kapsamında; 19/10/2005 tarihli ve 5411 sayılı Bankacılık Kanununa göre faaliyet gösteren Bankalar ile 20/6/2013 tarihli ve 6493 sayılı Ödeme ve Menkul Kıymet Mutabakat Sistemleri, Ödeme Hizmetleri ve Elektronik Para Kuruluşları Hakkında Kanuna göre faaliyet gösteren elektronik para kuruluşları ve ödeme kuruluşlarından Hazine ve Maliye Bakanlığınca yetkilendirilen ve bu Tebliğde belirtilen sistemin işletilmesi nedeniyle Bakanlık, Başkanlık ve sistem kapsamındaki hizmetlerden yararlananlara karşı asli sorumlu olan kuruluşları,

**Ödeme Kaydedici Cihaz Üreticisi:** 426 Sıra No.lu Vergi Usul Kanunu Genel Tebliğinde belirtilen yeni nesil ödeme kaydedici cihazların üretim ve ithalatına ilişkin Bakanlıktan onay alan ve bu Tebliğde belirtilen sistemin işletilmesi nedeniyle Bakanlık, Başkanlık ve sistem kapsamındaki hizmetlerden yararlananlara karşı asli sorumlu olan kuruluşları,

**Özel Entegratör:** 509 Sıra No.lu Vergi Usul Kanunu Genel Tebliği kapsamında elektronik belgelerin (e-Fatura, e-Arşiv Fatura, e-Serbest Meslek Makbuzu vb. diğer elektronik belgeler) düzenlenmesi, iletilmesi, alınması ve saklama hizmetleri ile ilgili mükelleflere hizmet verme konusunda Başkanlıktan almış kuruluşları, ifade eder.

### **3. Sistemin Amacı**

Sisteminin amacı, vergi doğuran mal ve hizmet satış işlemleri ile bunlara bağlı olarak yapılan ödemeleri / tahsilatları vergi kayıp ve kaçağına yol açmayacak şekilde, donanım bağımsız güvenli mobil uygulamalar aracılığıyla gerçekleştirmek ve sonuçlarını işlemin mahiyetine uygun düzenlenecek mali nitelikli e-Belgeler yoluyla kayıt altına almaktır.

# **4. Güvenli Mobil Ödeme ve Elektronik Belge Yönetim Sistemi Uygulamasından Yararlanabilecek Mükellefler**

Gelir İdaresi Başkanlığınca faaliyet izni verilen İşletici Kuruluşların yönetmiş oldukları Güvenli Mobil Ödeme ve Elektronik Belge Yönetim Sisteminden aşağıda belirtilen mükellef grupları ihtiyari olarak yararlanabilir:

- ➢ Ticari kazancı basit usulde tespit edilen mükellefler,
- $\triangleright$  İsletme hesabı esasına göre defter tutan mükellefler.
- $\triangleright$  Bilanço esasına göre defter tutan mükellefler,
- ➢ Serbest meslek kazancı elde eden mükellefler,
- ➢ Gerçek usulde vergilendirilen zirai kazancı elde eden mükellefler,
- $\triangleright$  Vergiden muaf esnaf yararlanabilir.

## **5. Sistemin Faydaları**

Güvenli Mobil Ödeme ve Elektronik Belge Yönetim Sistemine dahil olan mükellefler, sistem kapsamında;

- ➢ Ödeme Kaydedici Cihaz (ÖKC) kullanma mecburiyetleri bulunmamaktadır.
- ➢ Tek noktadan sağlanan yönetim kolaylığı sayesinde tek bir cihaz ya da aplikasyon ile satış, ödeme ve belge düzenleme işlemlerini yapabilirler.
- ➢ ÖKC, POS vb. cihazlara bağımlılığı ortadan kaldırmaktadır.
- ➢ Tüm satışlarını e-Belge ile belgelendirebilecekleri için kağıt belge bastırma ve bulundurma mecburiyetleri bulunmamaktadır.
- ➢ e-Belge uygulamalarına mali mühür ya da e-İmza sahibi olmadan da dahil olabileceklerinden ayrıca bu maliyetlerle de karşılaşmayacaklardır.
- ➢ E-Belge uygulamalarına daha önce dahil olan mükellefler GMÖEBYS kapsamında var olan e-imza veya mali mühürlerini sistem kapsamında kullanabileceklerdir.
- ➢ Mal teslimi veya hizmet ifasında bulunduklarında düzenleyecekleri elektronik belgeleri muhataplarına elektronik ortamda iletebileceklerdir.
- ➢ 500 TL tutara kadar düzenleyecekleri e-Arşiv Faturalarla ilgili olarak nihai tüketicinin adını yazmak zorunluluğu bulunmamaktadır.

# **6. GMÖEBYS Başvurusu**

GMÖEBYS uygulamasından yararlanmak isteyen mükellefler, Başkanlık tarafından İşletici Kuruluş olarak yetkilendirilmiş şirketler ile üyelik anlaşmaları yapmaları ve Başkanlık tarafından sunulan İnteraktif Vergi Dairesi üzerinden 507 Sıra No.lu VUK Genel Tebliği kapsamında e-Belge uygulamalarına dahil olacaklarını beyan etmeleri ve hizmet alacakları işletici kuruluşu seçmeleri gerekmektedir. Güvenli Mobil Ödeme ve Elektronik Belge Yönetim Sistemi kapsamında Başkanlığımızdan "İŞLETİCİ KURULUŞ İZNİ" alan kurumlara <https://ebelge.gib.gov.tr/gmoebysisleticikuruluslistesi.html> linkten ulaşılabilmektedir.

GMÖEBYS uygulamasından yararlanmak isteyen mükellefler başvurularını, İnteraktif Vergi Dairesi <https://ivd.gib.gov.tr/> adresi üzerinden yapabilirler.

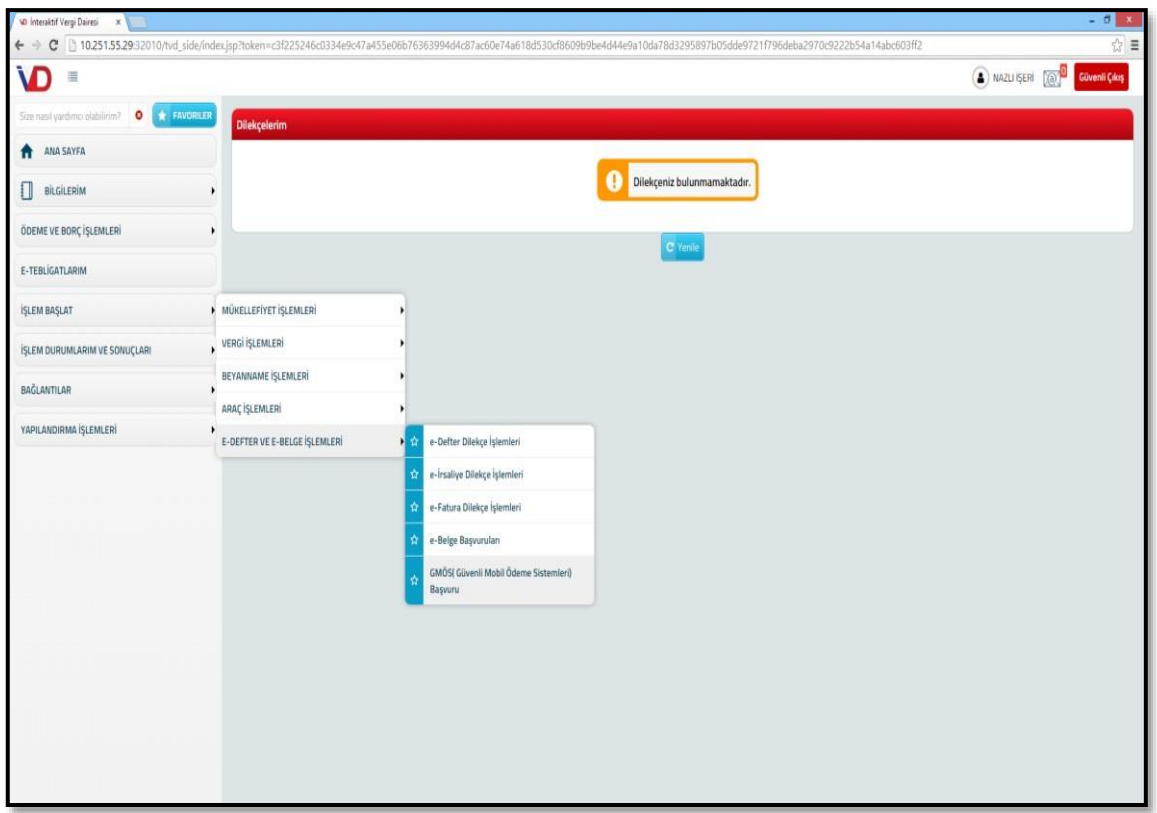

<https://ivd.gib.gov.tr/> adresinden İnteraktif Vergi Dairesi'ne giriş yapıldıktan sonra "İşlem Başlat" menüsünden "E- DEFTER VE EBELGE İŞLEMLERİ" menüsündeki "GMÖEBYS Güvenli Mobil Ödeme Sistemleri Başvuru" kutucuğu seçilerek Güvenli Mobil Ödeme ve Elektronik Belge Yönetim Sistemi Başvuru Talebi sayfası açılır.

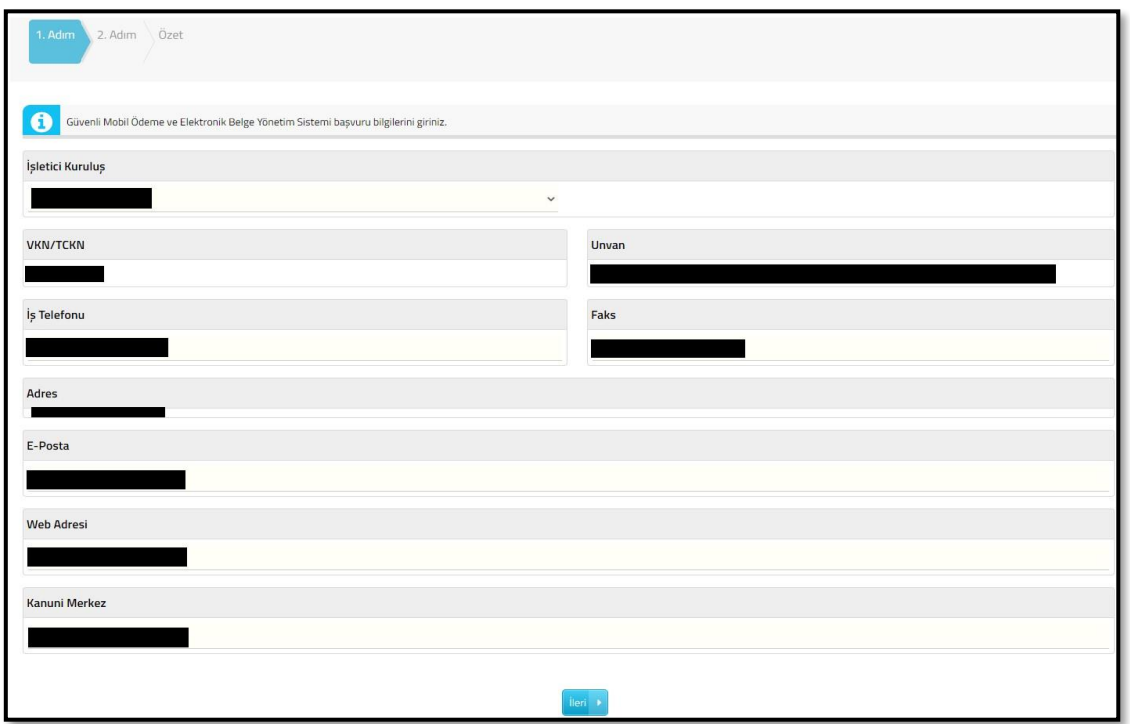

Açılan sayfada **1. Adım** olarak Başkanlıktan Güvenli Mobil Ödeme ve Elektronik Belge Yönetim Sistemini işletmek için yetki belgesi almış İşletici Kuruluşların listesi sunulur. Listeden üyelik sözleşmesi imzalanan **"İşletici Kuruluş"** olarak **''PROTEL''** seçilecek ve mükellefiyetinize ilişkin bilgileri ilgili alanlara doldurmak suretiyle 2. Adıma geçilecektir.

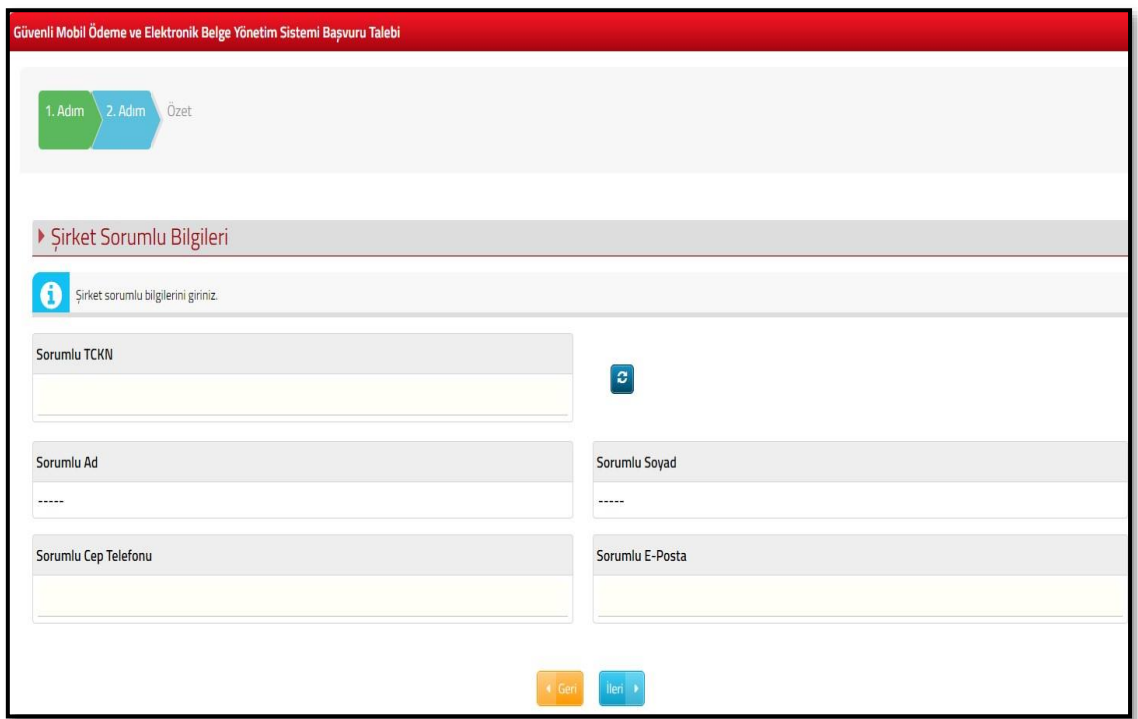

**2. Adımda** Şirket Sorumlu Bilgileri alanları doldurularak Özet adımına geçilecektir.

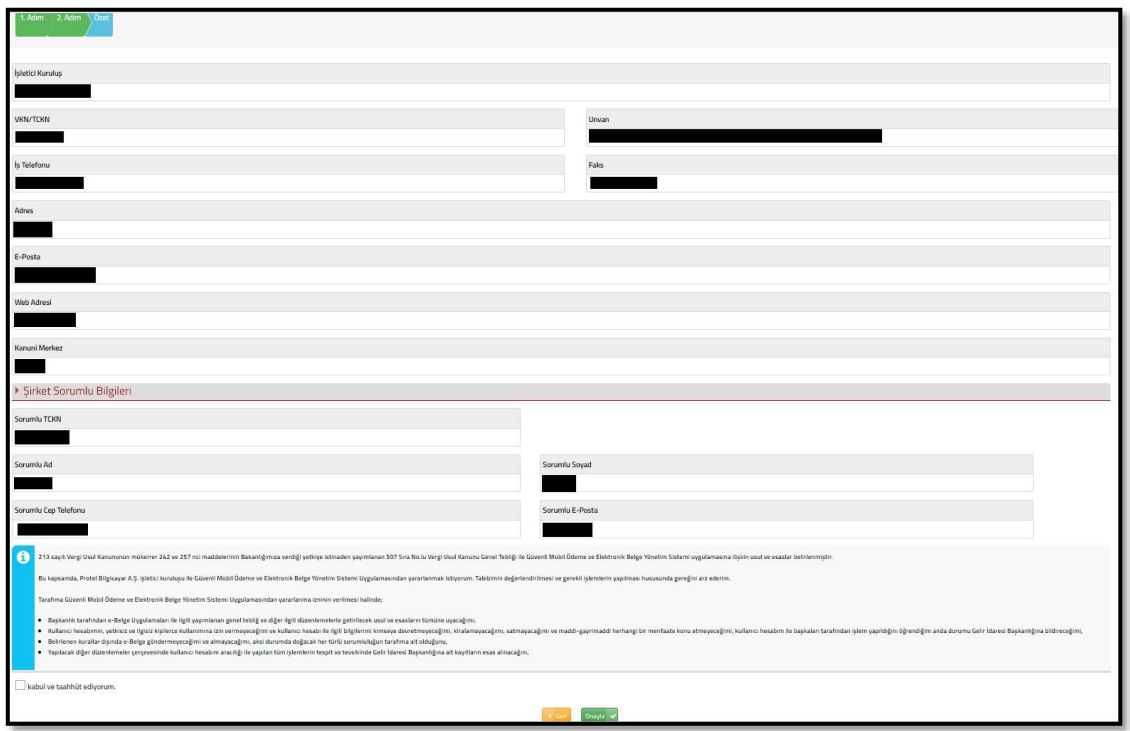

**Özet Adımında** 1. ve 2. Adımda girilen bilgiler kontrol edikten sonra, sayfanın alt bölümünde yer alan taahhüt bilgileri onaylanarak başvuru işleminiz gerçekleşmiş olacaktır.

İnteraktif Vergi Dairesi içinde yer alan **"İşlem Durumlarım ve Sonuçları" menüsünden yapılan başvuru belgesinin çıktısı alınarak başvuruda seçilen işletici kuruluşa iletilmesi gerekmektedir.**

Daha sonra işletici kuruluşlar, çalıştıkları özel e-fatura entegratörleri aracılığıyla, Özel Entegrasyon Kılavuzunda yer alan açıklamalara uygun bir şekilde mükellef adına e-Belge kullanıcı açma işlemini gerçekleştireceklerdir.